## SAP ABAP table RSL\_UI\_S\_CLEAN\_WSP\_FILTER {Ui Structure for Filters}

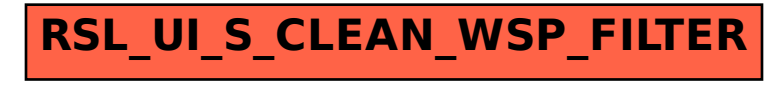